# **TECHNISCHES DATENBLATT**

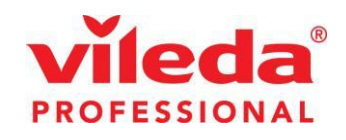

## Titan - 85L Behälter

#### $1<sub>1</sub>$ **INTERNATIONALE ARTIKELNUMMER:**

137703 Schwarz, 137704 Grün, 137705 Grau, 137706 Gelb, 137707 Rot, 137708 Weiß

**PRODUKTKLASSE:**  $2.$ 

robuster Mehrzweckbehälter

#### **ZUSAMMENSETZUNG:**  $3<sub>1</sub>$

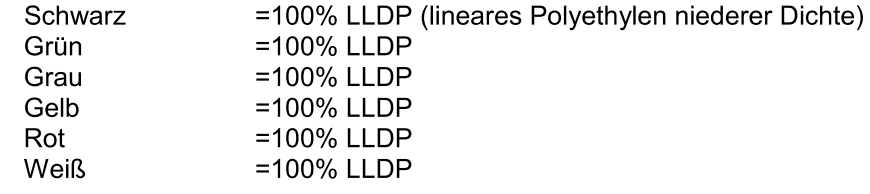

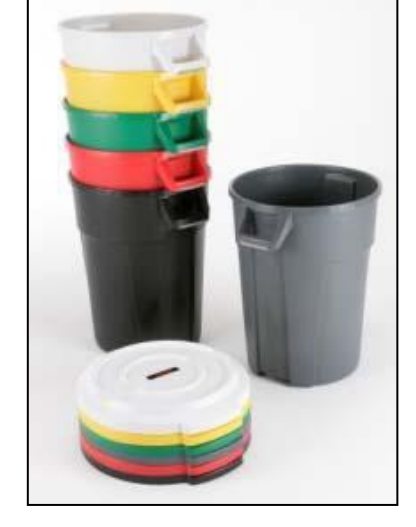

#### $\mathbf{A}$ **TECHNISCHE DATEN:**

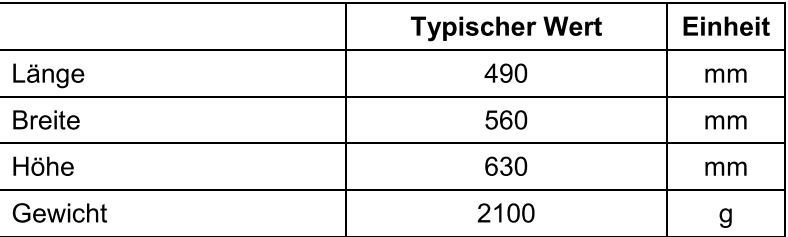

#### PRODUKTEIGENSCHAFTEN & PRODUKTEINSATZ 5.

- Weiche Griffe für leichteres Anheben bei vollem Eimer
- Belastbarer Deckel mit Rinnen für den verbesserten Wasserablauf
- Leicht zu reinigen und auszuwaschen
- Integrierte Bodengriffe für einfaches Anheben und Leeren
- Spezielle Gestaltung des Behälters zum leichteren Herausnehmen voller Müllsäcke

#### **LAGERUNG, TRANSPORT & ENTSORGUNG** 6.

Produkte auf Paletten an einem kühlen und trockenen Ort lagern. Direkte Sonnenbestrahlung vermeiden. Das Produkt unterliegt keinen Transportverordnungen für Gefahrgut oder Chemikalien. Entsorgung über Mülldeponie oder Verbrennung möglich. Bitte lokale Vorschriften beachten.

#### $\overline{7}$ . QUALITÄTSNACHWEISE / ÜBEREINSTIMMUNG MIT INTERNATIONALEN NORMEN

Dieses Produkt wurde gemäß entsprechenden Normen innerhalb des FHP-Qualitätssystems hergestellt.

### Datum: 2011/09/09

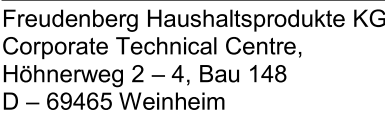

Telefon: +49 (0) 6201 80 - 4336  $+49(0)$  6201 88 - 4339 Fax:

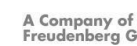

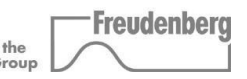

Alle Angaben in diesem Dokument wurden gemäß unserer Spezifikationen und nach unserem bestem Wissen erstellt. Diese Angaben erfolgen ohne Gewähr und können ohne Angabe von Gründen geändert werden. Unsere Kunden sind für den bestimmungsgemäßen Einsatz der Produkte verantwortlich. Insbesondere wird der Anwender nicht von der Verpflichtung entbunden, alle gesundheits-, sicherheitsund umweltrelevanten Eigenschaften der gelieferten Produkte in deren speziellen Einsatzbereichen zu überprüfen.